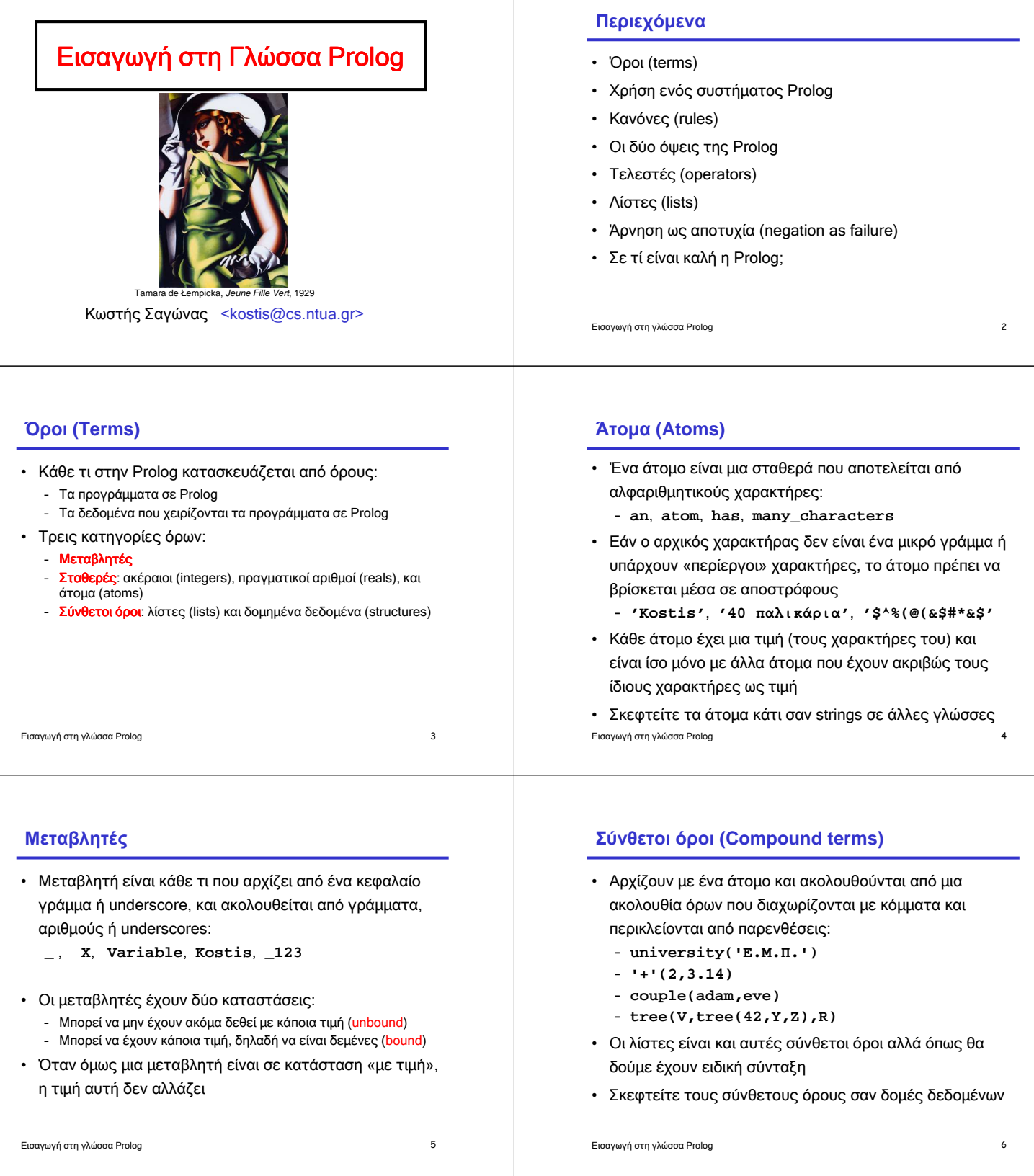

 $\overline{\phantom{a}}$ 

#### **Σύνταξη των όρων**

#### <*term*> ::= <*constant*> | <*variable*> | <*compound-term*> <*constant*> ::= <*integer*> | <*real number*> | <*atom*> <*compound-term*> ::= <*atom*> **(** <*termlist*> **)** <*termlist*> ::= <*term*> | <*term*> **,** <*termlist*>

- Όλα τα προγράµµατα και τα δεδοµένα της Prolog κατασκευάζονται από τέτοιους όρους
- Σε λίγο θα δούµε ότι, για παράδειγµα, ο σύνθετος όρος **'+'(1,2)** συνήθως γράφεται ως **1+2**
- Αλλά αυτή είναι απλά µια συντοµογραφία του ίδιου όρου

Εισαγωγή στη γλώσσα Prolog 7

# **Η βάση δεδοµένων της Prolog**

- Η υλοποίηση της Prolog διατηρεί µια αναπαράσταση των προγραµµάτων που έχουν φορτωθεί στο σύστηµα
- Ο κώδικας συµπεριφέρεται σαν µια βάση δεδοµένων
- Ένα πρόγραµµα Prolog είναι απλώς ένα σύνολο από δεδοµένα για αυτή τη βάση
- Το απλούστερο από τα δεδοµένα αυτής της βάσης είναι ένα γεγονός (fact): συντακτικά, ένα γεγονός είναι ένας όρος που ακολουθείται από µια τελεία

Εισαγωγή στη γλώσσα Prolog 9

#### **Ενοποίηση (Unification)**

- Ταίριασµα προτύπων σε όρους της Prolog
- ∆ύο όροι ενοποιούνται εάν υπάρχει κάποιος τρόπος να βρεθούν τιµές για τις µεταβλητές τους που να τους κάνουν ακριβώς ίδιους
- Για παράδειγµα παράδειγµα, οι όροι **couple( couple(adam,eve adam,eve)** και **couple(Who,WithWhom)** ενοποιούνται αν η µεταβλητή **Who** πάρει την τιµή **adam** και η µεταβλητή **WithWhom** πάρει την τιµή **eve**
- (Περισσότερες λεπτοµέρειες στο επόµενο µάθηµα…)
- Εισαγωγή στη γλώσσα Prolog 8

#### **Παράδειγµα κατηγορήµατος µε γεγονότα**

```
parent(kim, holly).
parent(margaret, kim).
parent(margaret, kent).
parent(esther, margaret).
parent(herbert, margaret).
parent(herbert, jean).
```
- Ένα πρόγραµµα Prolog µε έξι γεγονότα
- Το οποίο ορίζει ένα κατηγόρηµα (predicate) **parent/2**
- Αποτελούµενο από γεγονότα που έχουν την «προφανή» ερµηνεία: ο **kim** είναι ο γονιός της **holly**, η **margaret** είναι ο γονιός του **kim**, κοκ.

Εισαγωγή στη γλώσσα Prolog 10

## **Ο διερµηνέας της Prolog**

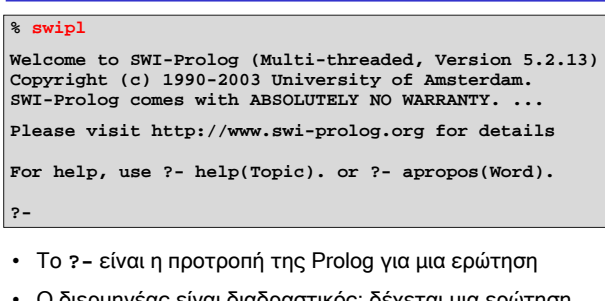

• Ο διερµηνέας είναι διαδραστικός: δέχεται µια ερώτηση, προσπαθεί να την απαντήσει, τυπώνει την απάντησή της, και επαναλαµβάνει αυτή τη διαδικασία

Εισαγωγή στη γλώσσα Prolog 11

## **Το κατηγόρηµα consult/1**

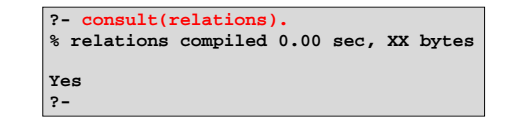

- Κατηγόρηµα του συστήµατος µε το οποίο φορτώνουµε ένα πρόγραµµα από ένα αρχείο στη βάση της Prolog
- Το αρχείο **relations** (ή **relations.pl**) περιλαµβάνει τα γεγονότα του κατηγορήµατος **parent/2**

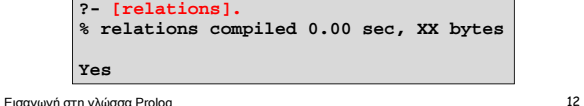

#### **Απλές ερωτήσεις ?- parent(margaret, kent). Yes ?- parent(fred, pebbles). No ?-** • Μια ερώτηση προκαλεί την Prolog να αποδείξει κάτι • Η απάντηση των απλών ερωτήσεων είναι ένα **Yes** ή **No** (Κάποιες ερωτήσεις, όπως η ερώτηση στο κατηγόρηµα **consult/1**, εκτελούνται µόνο για τις παρενέργειές τους) Εισαγωγή στη γλώσσα Prolog 13 **Η τελεία** • Οι ερωτήσεις µπορούν να εκτείνονται σε πολλές **?- parent(margaret, kent) | . Yes ?** γραµµές • Εάν ξεχάσετε τη τελεία (το χαρακτήρα τέλους της ερώτησης), ο διερµηνέας της Prolog θα σας ζητήσει περισσότερη είσοδο µε το χαρακτήρα **|** Εισαγωγή στη γλώσσα Prolog 14 **Ερωτήσεις µε µεταβλητές** • Οι ερωτήσεις µπορεί να είναι οποιοσδήποτε όρος Prolog, συµπεριλαµβανοµένων όρων µε µεταβλητές • Ο διερµηνέας της Prolog επιστρέφει ως απάντηση τις τιµές των µεταβλητών για τις οποίες η ερώτηση µπορεί να απαντηθεί Εισαγωγή στη γλώσσα Prolog 15 **?- parent(P, jean). P = herbert Yes ?- parent(P, esther). No** *Στο σηµείο αυτό, ο διερµηνέας περιµένει κάποια είσοδο. ∆ίνουµε* **enter** *για να σταµατήσει η εκτέλεση της ερώτησης.* **Ευελιξία στις ερωτήσεις** • Οι µεταβλητές µπορούν φυσικά να βρίσκονται σε οποιαδήποτε θέση κάποιας ερώτησης: – **parent(Parent, jean)** – **parent(esther, Child)** – **parent(Parent, Child)** – **parent(Person, Person)** Εισαγωγή στη γλώσσα Prolog 16

# **Συζεύξεις (Conjunctions)**

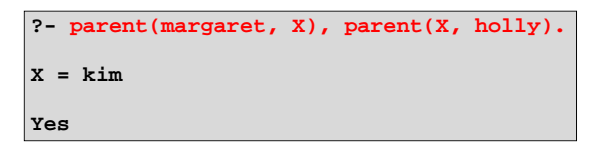

- Μια σύζευξη ερωτήσεων είναι µια ακολουθία από όρους που διαχωρίζονται από κόµµατα (and)
- Ο διερµηνέας της Prolog προσπαθεί να τις αποδείξει όλες (χρησιµοποιώντας το ίδιο σύνολο «δεσιµάτων» για τις µεταβλητές της ερώτησης)

Εισαγωγή στη γλώσσα Prolog 17

## **Πολλαπλές λύσεις**

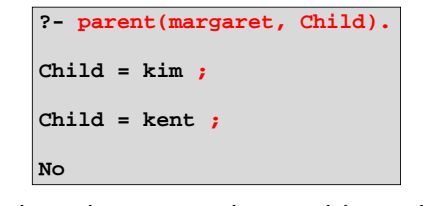

- Μπορεί να υπάρχουν περισσότεροι από ένας τρόποι για να απαντηθεί μια ερώτηση
- Με το να πληκτρολογήσουµε **;** αντί για **enter**, προτρέπουµε το σύστηµα Prolog να βρει και να µας δώσει περισσότερες απαντήσεις

```
Εισαγωγή στη γλώσσα Prolog 18
```
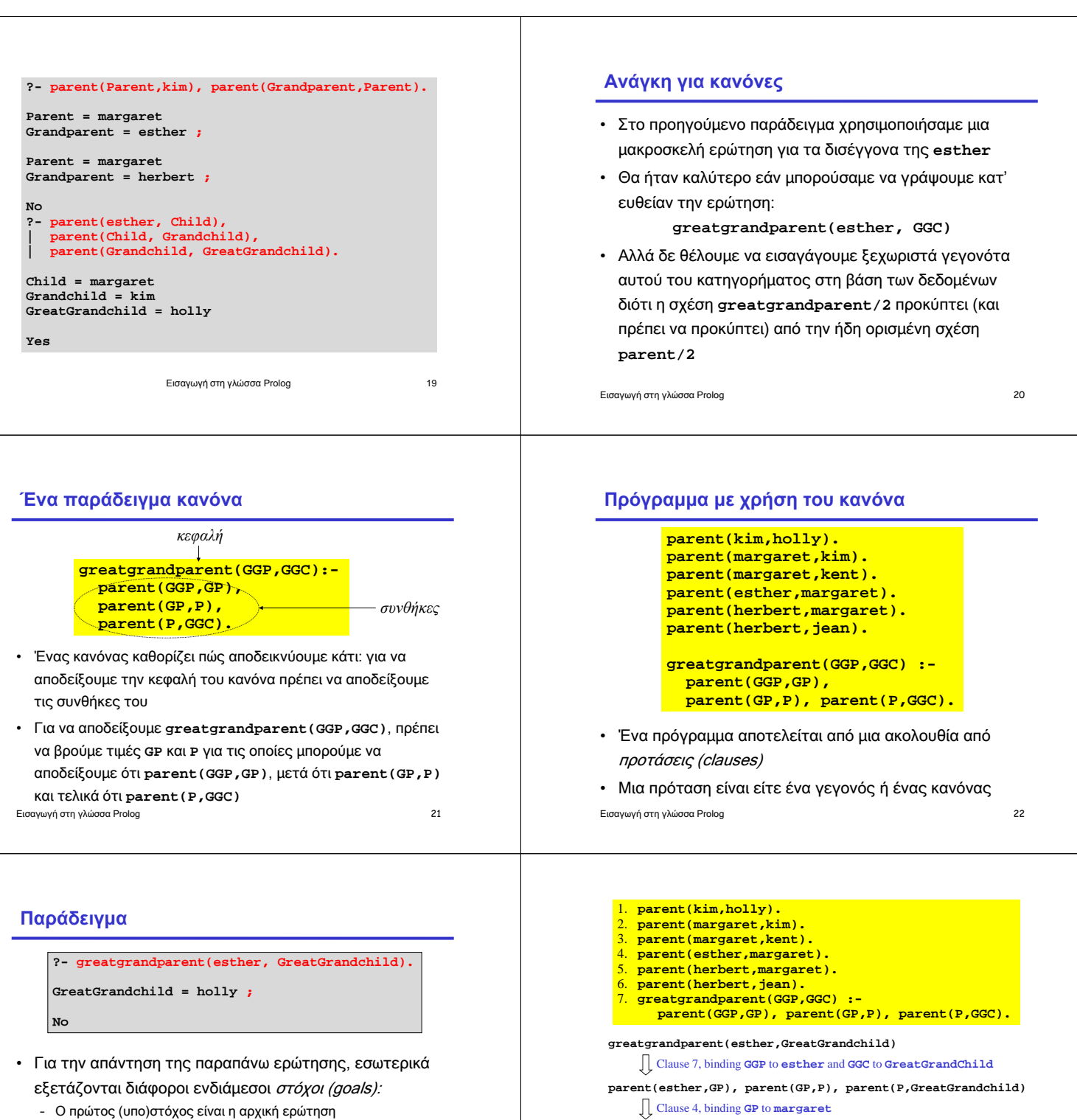

- Ο επόµενος είναι ότι αποµένει προς απόδειξη µετά την απόδειξη του πρώτου (υπο)στόχου µε χρήση κάποιας πρότασης του προγράµµατος (στη συγκεκριµένη περίπτωση, µε χρήση του κανόνα για το κατηγόρηµα **greatgrandparent/2**)
- Κοκ., µέχρι να µη µείνει τίποτα προς απόδειξη

Εισαγωγή στη γλώσσα Prolog 23

Εισαγωγή στη γλώσσα Prolog 24

**parent(margaret,P), parent(P,GreatGrandchild)**

Clause 1, binding **GreatGrandchild** to **holly**

**parent(kim,GreatGrandchild)** 

Clause 2, binding **P** to **kim**

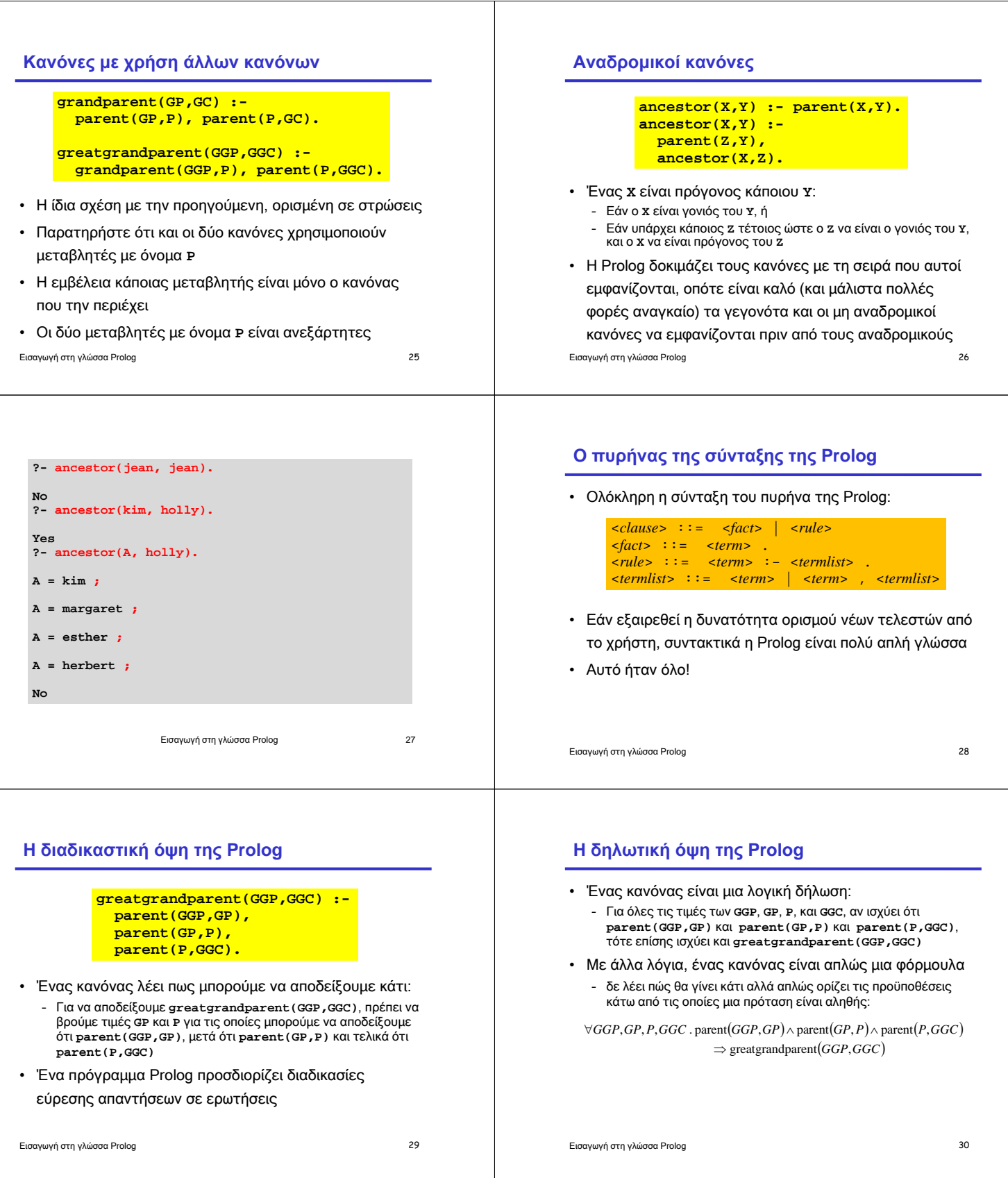

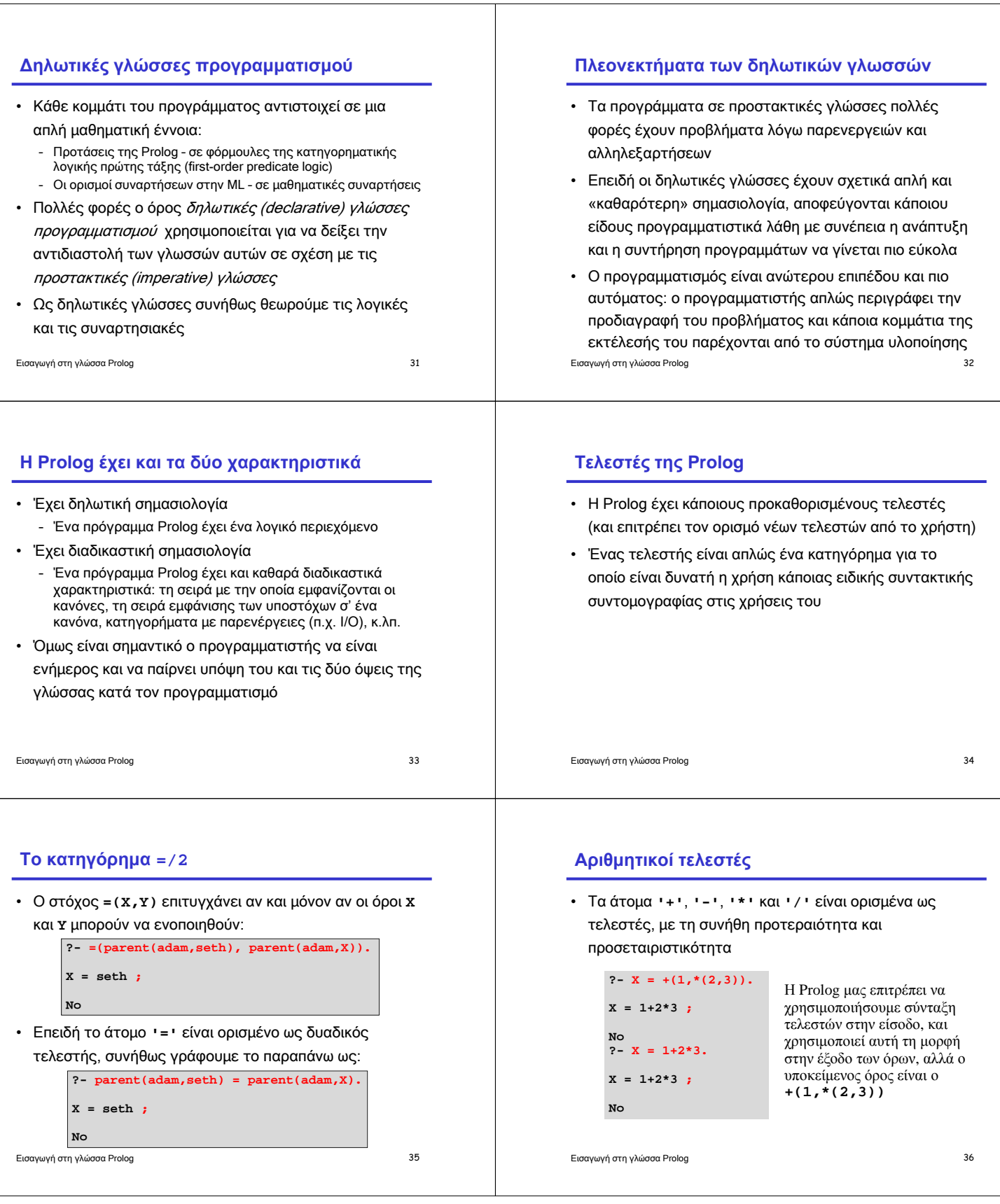

#### **Μη αποτιµηµένοι όροι**

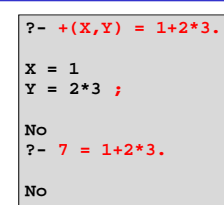

- Μετά την ενοποίηση, ο όρος παραµένει **+(1,\*(2,3))**
- Με άλλα λόγια, ο όρος είναι µη αποτιµηµένος

(Σε επόµενη διάλεξη θα δούµε ότι υπάρχει τρόπος στην Prolog να αποτιμήσουμε τέτοιους όρους)

Εισαγωγή στη γλώσσα Prolog 37

#### **Οι αναπαραστάσεις των λιστών στην Prolog**

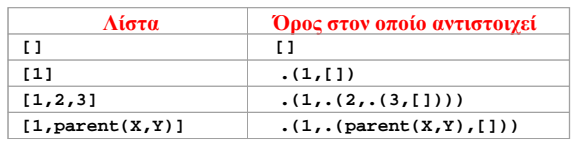

- Η µορφή που συνήθως χρησιµοποιείται είναι η αριστερή
- Αλλά είναι απλώς µια συντοµογραφία της µορφής που φαίνεται δεξιά στον παραπάνω πίνακα
- Η Prolog τυπώνει τις λίστες µε χρήση της µορφής στο αριστερό µέρος του πίνακα

Εισαγωγή στη γλώσσα Prolog 39

#### **Λίστες στην Prolog**

- Συντακτικά είναι περίπου σαν τις λίστες στην ML
- Το άτοµο **[]** αναπαριστά την κενή λίστα
- Το συναρτησιακό σύµβολο **'.'/2** αντιστοιχεί στον τελεστή **::** της ML

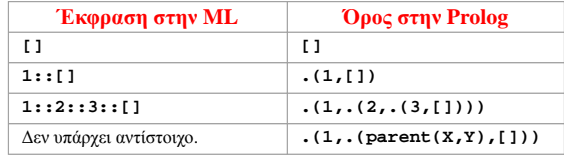

Εισαγωγή στη γλώσσα Prolog 38

#### **Παράδειγµα**

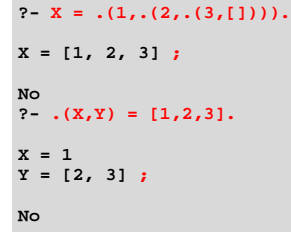

Εισαγωγή στη γλώσσα Prolog 40

## **Αναπαραστάσεις λιστών µε ουρά**

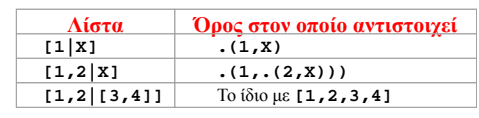

- Πολλές φορές το τέλος της λίστας είναι το σύµβολο **|** ακολουθούµενο από την ουρά της λίστας
- Χρησιµοποιείται σε πρότυπα: ο όρος **[1,2|X]** ενοποιείται µε κάθε λίστα που αρχίζει µε **1,2** και έχει έναν όρο **X** ως ουρά

**?- [1,2|X] = [1,2,3,4,5]. X = [3, 4, 5] ; No**

Εισαγωγή στη γλώσσα Prolog 41

#### **Το κατηγόρηµα append/3**

• Το προκαθορισµένο κατηγόρηµα **append(X,Y,Z)** επιτυγχάνει αν και µόνο αν η λίστα **Z** είναι το αποτέλεσµα της συνένωσης της λίστας **Y** στο τέλος της λίστας **X**

> **?- append([1,2],[3,4],Z). Z = [1, 2, 3, 4] ;**

Εισαγωγή στη γλώσσα Prolog 42

**No**

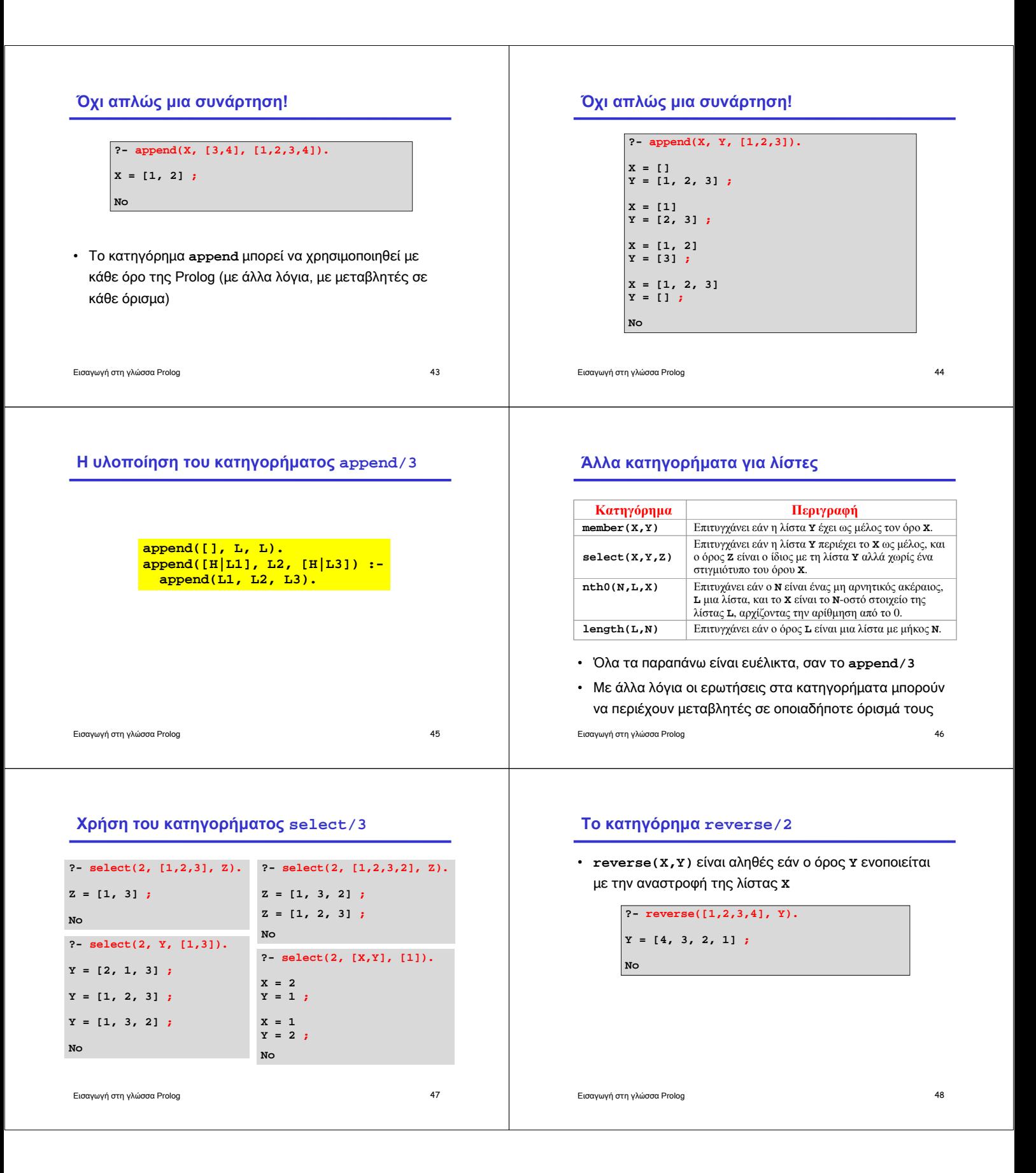

#### **Η υλοποίηση του κατηγορήµατος reverse/2** • ∆εν είναι ένας αποδοτικός τρόπος να αντιστρέψουµε µια **reverse([], []). reverse([Head|Tail], Reversed) : reverse(Tail, RevTail), append(RevTail, [Head], Reversed).** Εισαγωγή στη γλώσσα Prolog 49 λίστα • Υπάρχουν πιο αποδοτικοί τρόποι αντιστροφής λιστών (όπως ακριβώς είδαµε και στην ML) **Όταν δεν πάνε όλα καλά… ?- reverse(L, [1,2,3,4]). L = [4, 3, 2, 1] ; Action (h for help) ? a % Execution Aborted ?-** • Ζητήσαµε µια ακόµα λύση και βρεθήκαµε σ' έναν ατέρµονο βρόχο • Μπορούµε να παύσουµε την εκτέλεση πατώντας **Ctrl-C**, και στη συνέχεια πατάµε **a** για το οριστικό σταµάτηµά της • Το **reverse/2** δεν είναι τόσο ευέλικτο όσο το **append/3** Εισαγωγή στη γλώσσα Prolog 50 **Αναστρέψιµα και µη αναστρέψιµα κατηγορήµατα** • Σ' έναν ιδεατό κόσµο, τα κατηγορήµατα είναι όλα τόσο ευέλικτα όσο το **append/3** • Είναι πιο δηλωτικά και µε λιγότερους περιορισµούς στη χρήση τους • Αλλά πολλές φορές µη ευέλικτες υλοποιήσεις είναι προτιµότερες, για λόγους απόδοσης ή/και απλότητας • Ένα παράδειγµα του τι σηµαίνει η παραπάνω φράση µας δείχνει το ενσωµατωµένο κατηγόρηµα **sort/2** Εισαγωγή στη γλώσσα Prolog 51 **Το κατηγόρηµα sort/2 ?- sort([2,3,1,4], X). X = [1, 2, 3, 4] ; No ?- sort(X, [1,2,3,4]). ERROR: Arguments are not sufficiently instantiated** • Ένα αναστρέψιµο κατηγόρηµα **sort/2** θα έπρεπε να µπορεί να «αντι-ταξινοµήσει» µια ήδη ταξινοµηµένη λίστα — µε άλλα λόγια θα έπρεπε να επιστρέφει όλες τις αναδιατάξεις των στοιχείων της — που είναι εκθετικό • Θέλουµε κάτι σαν το παραπάνω να είναι ενσωµατωµένο στη γλώσσα; Εισαγωγή στη γλώσσα Prolog 52 **Ανώνυµες µεταβλητές** • Η µεταβλητή **\_** είναι µια µεταβλητή χωρίς όνοµα • Κάθε εµφάνισή της είναι ανεξάρτητη από όλες τις υπόλοιπες • Ενοποιείται µε κάθε όρο • Με άλλα λόγια, συµπεριφέρεται σαν τις µεταβλητές **\_** της ML Εισαγωγή στη γλώσσα Prolog 53 **Το κατηγόρηµα member/2 member(X, [X|\_]). member(X, [\_|T]) : member(X, T). ?- member(b, [a,b,c]). Yes** Εισαγωγή στη γλώσσα Prolog 54 **?- member(d, [a,b,c]). No ?- member(X, [a,b]). X = a ; X = b ; No**

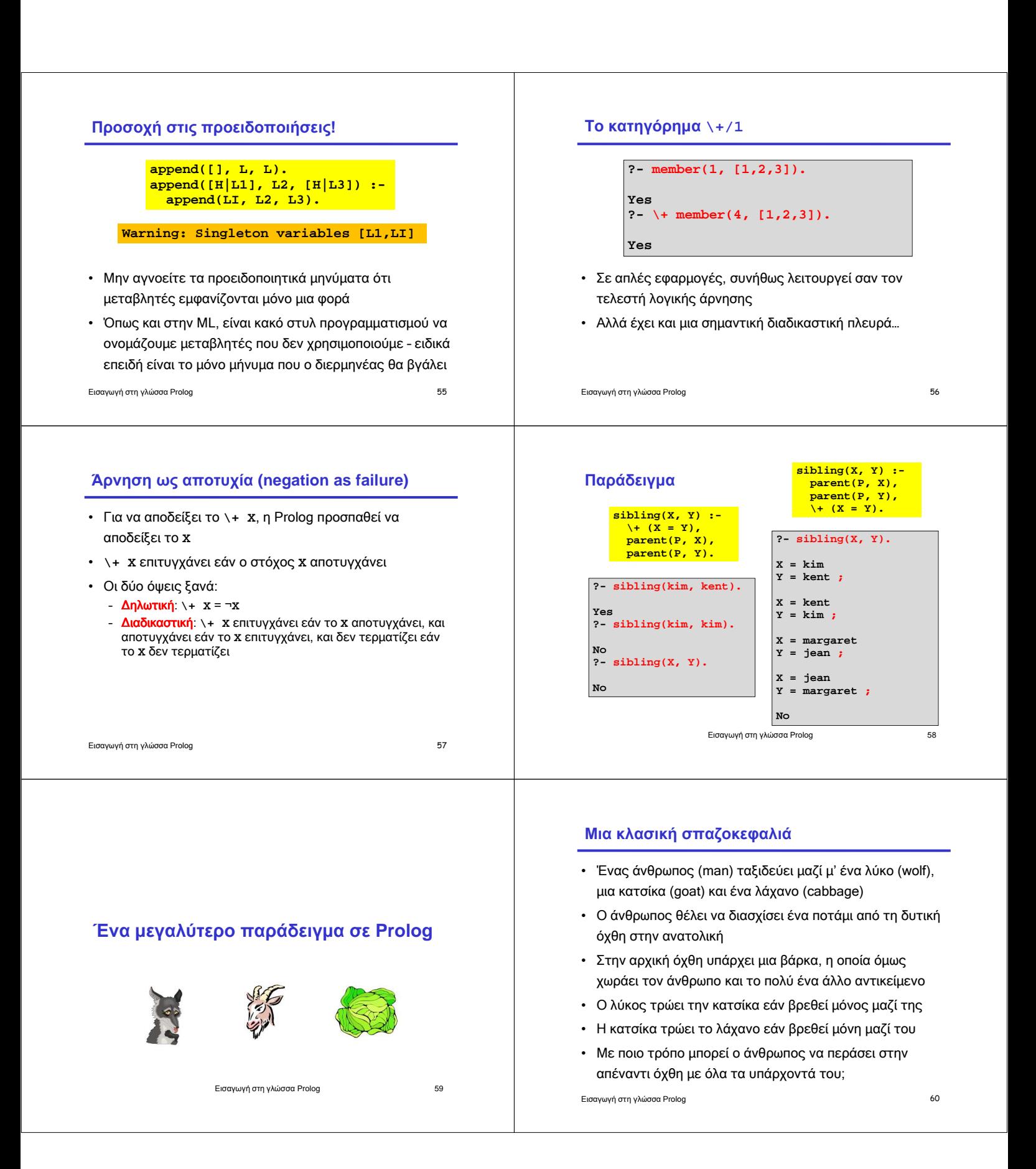

# **∆οµές δεδοµένων της λύσης**

- Θα αναπαραστήσουµε τους σχηµατισµούς του συστήµατος µε µια λίστα που δείχνει την όχθη στην οποία είναι το κάθε τι µε την εξής σειρά: man, wolf, goat, cabbage
- Ο αρχικός σχηµατισµός: **[w,w,w,w]**
- Εάν για παράδειγµα ο άνθρωπος µε το λύκο µπουν στη βάρκα, ο νέος σχηµατισµός είναι ο **[e,e,w,w]** – αλλά τότε η κατσίκα θα φάει το λάχανο,οπότε ο παραπάνω σχηµατισµός δεν είναι επιτρεπτός ως ενδιάµεσος
- Ο επιθυµητός τελικός σχηµατισµός: **[e,e,e,e]**

#### Εισαγωγή στη γλώσσα Prolog 61

# **Κινήσεις**

- Σε κάθε κίνηση, ο άνθρωπος διασχίζει το ποτάµι µε το πολύ ένα από τα υπάρχοντά του
- Θα αναπαραστήσουµε τις τέσσερις επιτρεπτές κινήσεις µε τέσσερα άτοµα: **wolf**, **goat**, **cabbage**, **nothing**
- (Όπου, **nothing** σηµαίνει ότι ο άνθρωπος διασχίζει το ποτάµι µόνος του µέσα στη βάρκα)

Εισαγωγή στη γλώσσα Prolog 62

#### **Οι κινήσεις τροποποιούν τον σχηµατισµό**

- Κάθε κίνηση µεταµορφώνει ένα σχηµατισµό σ' έναν άλλο
- Στην Prolog, θα προγραµµατίσουµε τη λύση µε ένα κατηγόρηµα: **move(Config, Move, NextConfig)**
	- **Config** είναι ένας σχηµατισµός (π.χ. **[w,w,w,w]**)
	- **Move** είναι µια κίνηση (π.χ. **wolf**)
	- **NextConfig** είναι ο σχηµατισµός-αποτέλεσµα (στο συγκεκριµένο παράδειγµα ο **[e,e,w,w]**)

#### **Το κατηγόρηµα move/2**

**change(e, w)**. **change(w, e). move([X,X,Goat,Cabbage], wolf, [Y,Y,Goat,Cabbage]) : change(X, Y). move([X,Wolf,X,Cabbage], goat, [Y,Wolf,Y,Cabbage]) : change(X, Y). move([X,Wolf,Goat,X], cabbage, [Y,Wolf,Goat,Y]) : change(X, Y). move([X,Wolf,Goat,C], nothing, [Y,Wolf,Goat,C]) : change(X, Y).**

Εισαγωγή στη γλώσσα Prolog 64

#### **Ασφαλείς σχηµατισµοί**

- Ένας σχηµατισµός είναι ασφαλής εάν
	- Τουλάχιστον ένας από τους λύκο και κατσίκα είναι στην ίδια όχθη µε τον άνθρωπο, και

Εισαγωγή στη γλώσσα Prolog 63

– Τουλάχιστον ένας από τους κατσίκα και λάχανο είναι στην ίδια όχθη µε τον άνθρωπο

> **oneEq(X, X, \_). oneEq(X, \_, X). safe([Man, Wolf, Goat, Cabbage]) : oneEq(Man, Goat, Wolf), oneEq(Man, Goat, Cabbage).**

#### **Λύσεις**

• Μια λύση αρχίζει από τον αρχικό σχηµατισµό και δηµιουργεί µια λίστα από κινήσεις που οδηγούν στο σχηµατισµό **[e,e,e,e]**, έτσι ώστε όλοι οι ενδιάµεσοι σχηµατισµοί να είναι ασφαλείς

```
solution([e,e,e,e], []).
solution(Config, [Move|Moves]) :-
 move(Config, Move, NextConfig),
  safe(NextConfig),
  solution(NextConfig, Moves).
```
Εισαγωγή στη γλώσσα Prolog 66

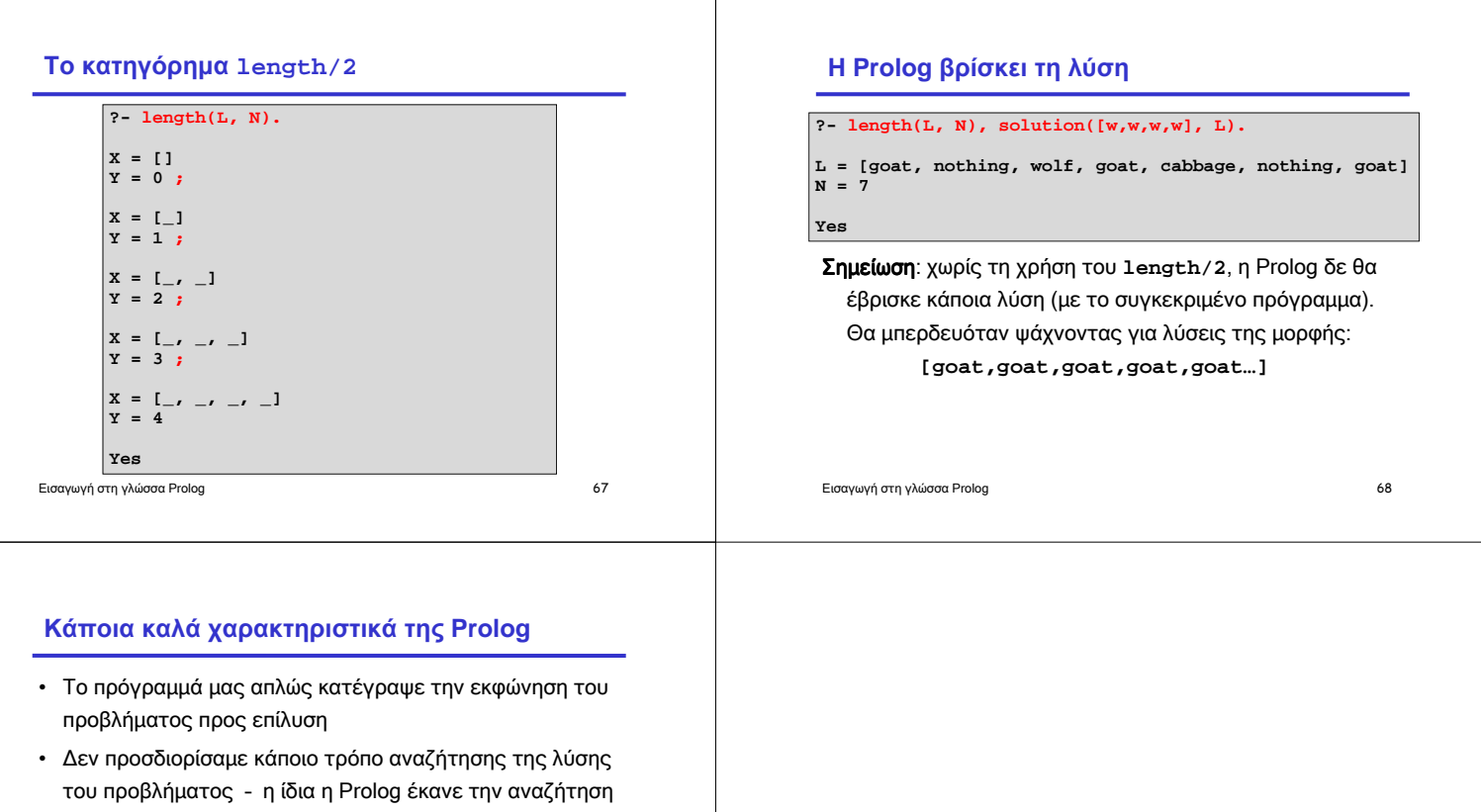

- Αυτού του είδους τα προβλήµατα είναι ακριβώς τα προβλήµατα που είναι κατάλληλα προς επίλυση σε Prolog
- Περισσότερα παραδείγµατα σε επόµενες διαλέξεις…

Εισαγωγή στη γλώσσα Prolog 69